## **DÉCOMPOSITIONS DES FRACTIONS**

*Ce chapitre présente les méthodes de décomposition en éléments* $s$ *imples*  $d'$ *une*  $frac{d}{dx}$  **K**( $X$ )  $qui$   $est$  **R**( $X$ )  $ou$  **C**( $X$ );  $La$  *théorie de la décomposition en éléments simples est abordée dans le chapitresur le corps des fractions rationnelles du cours d'algèbre <sup>g</sup>énérale.*Par ailleurs  $(a, b, \lambda) \in \mathbb{K}^3$ , et e, f, k, m et n sont des entiers.

# **Théorèmes de décomposition**

### **Cas complexe**

■ Toute fraction rationnelle  $A/B$  de  $\mathbb{C}(X)$  se décompose sous cette forme où la famille  $(r_k)_{k=1}^s$  correspond aux pôles d'ordre  $(e_k)_{k=1}^s$  de *A/B* :

$$
B = \lambda \prod_{k=1}^{s} (X - r_k)^{e_k}
$$
  
\n
$$
\frac{A}{B} = E + \frac{a_{1,1}}{X - r_1} + \frac{a_{1,2}}{(X - r_1)^2} + \dots + \frac{a_{1,e_1}}{(X - r_1)^{e_1}}
$$
  
\n
$$
+ \dots + \dots + \dots
$$
  
\n
$$
+ \frac{a_{s,1}}{X - r_s} + \frac{a_{s,2}}{(X - r_s)^2} + \dots + \frac{a_{s,e_s}}{(X - r_s)^{e_s}}
$$
  
\n
$$
= E + \sum_{\substack{1 \le k \le s \\ 1 \le i \le e_k}} \frac{a_{k,i}}{(X - r_k)^i} \quad \text{avec } E \in \mathbb{C}[X] \text{ et tous les } a_{k,i} \in \mathbb{C}
$$

Le polynôme*<sup>E</sup>*, appelé partie entière de la fraction rationnelle, estle quotient euclidien de*A* par *B*.

Cette décomposition est unique.

#### **Cas réel**

Toute fraction rationnelle  $A/B$  de  $\mathbb{R}(X)$  se décompose sous la forme suivante où la famille  $(r_k)_{k=1}^s$  représente les pôles réels d'ordr *s k*=1 représente les pôles réels d'ordre  $(e_k)_{k=1}^s$  de  $A/B$ , et la famille  $(u_k, v_k)$ espèce d'ordre  $(f_k)_{k=1}^t$  de  $A/B$ : *t k*=1 définit les pôles de seconde

$$
B = \lambda \prod_{k=1}^{s} (X - r_k)^{e_k} \prod_{k=1}^{t} (X^2 + u_k X + v_k)^{f_k}
$$
  
\n
$$
\frac{A}{B} = E + \frac{a_{1,1}}{X - r_1} + \frac{a_{1,2}}{(X - r_1)^2} + \dots + \frac{a_{1,e_1}}{(X - r_1)^{e_1}}
$$
  
\n
$$
+ \frac{a_{s,1}}{X - r_s} + \frac{a_{s,2}}{(X - r_s)^2} + \dots + \frac{a_{s,e_s}}{(X - r_s)^{e_s}}
$$
  
\n
$$
+ \frac{b_{1,1}X + c_{1,1}}{X^2 + u_1 X + v_1} + \frac{b_{1,2}X + c_{1,2}}{(X^2 + u_1 X + v_1)^2} + \dots + \frac{b_{1,f_1}X + c_{1,f_1}}{(X^2 + u_1 X + v_1)^{f_1}}
$$
  
\n
$$
+ \dots \dots \dots \dots
$$
  
\n
$$
+ \frac{b_{t,1}X + c_{t,1}}{X^2 + u_t X + v_t} + \frac{b_{t,2}X + c_{t,2}}{(X^2 + u_t X + v_t)^2} + \dots + \frac{b_{t,f_t}X + c_{t,f_t}}{(X^2 + u_t X + v_t)^{f_t}}
$$
  
\n
$$
= E + \sum_{\substack{1 \le k \le s \\ 1 \le i \le g}} \frac{a_{k,i}}{(X - r_k)^i} + \sum_{\substack{1 \le k \le t \\ 1 \le i \le f_k}} \frac{b_{k,i}X + c_{k,i}}{(X + u_k X + v_k)^i}
$$

Le polynôme  $E \in \mathbb{R}[X]$  est le quotient euclidien de *A* par *B*; les coefficients  $a_{k,i}$ ,  $b_{k,i}$  et  $c_{k,i}$  sont des nombres réels. Cette décomposition est unique.

# **Méthode générale de calcul**

∗ Ce chapitre décrit comment obtenir cette décomposition mais admet l'existence et l'unicité de celle-ci.

### **Simplifications et partie entière**

∗ L'unique décomposition en éléments simples de <sup>0</sup> est 0.

∗ Dans un cas élémentaire comme celui-ci, une transformation de la fraction aboutit directement à la décomposition en éléments simples :

$$
\frac{X}{X^2 - 1} = \frac{\frac{1}{2}(X + 1) + \frac{1}{2}(X - 1)}{X^2 - 1} = \frac{1/2}{X - 1} + \frac{1/2}{X + 1}
$$

 ∗ La première étape d'une décomposition en éléments simples consiste à factoriser le dénominateur et à étudier si les racines complexes du dénominateur ne sont pas aussi des racines dunumérateur, pour éventuellement simplifier la fraction rationnelle.

∗ La deuxième étape détermine le quotient *E* et le reste *R* de la

division euclidienne de la fraction pour poursuivre la décompositionde *R/B* :

$$
\frac{A}{B} = E + \frac{R}{B} \qquad \deg R < \deg B
$$

 ∗ La suite du calcul consiste <sup>à</sup> décomposer *R/B* en éléments simples ; la décomposition en éléments simples de *A/B* est obtenue en ajoutant *E*.

∗ Il est alors judicieux de présenter la forme générale de la décomposition en éléments simples recherchée obtenue à partir de la factorisation de*<sup>B</sup>*, avant de déterminer — d'une façon ou d'une autre les coefficients inconnus.

*La suite de cette partie décrit une méthode <sup>g</sup>énérale pour obtenir les coefficients de la décomposition en éléments simples de A/B et*  $suppose \deg A < \deg B$ .

∗ La décomposition de cette fraction dans R aboutit par des transformations élémentaires :

$$
\frac{X^4}{X^2+1} = \frac{(X^4+X^2)-(X^2+1)+1}{X^2+1}
$$

$$
= \frac{(X^2-1)(X^1+1)+1}{X^2+1} = X^2-1+\frac{1}{X^2+1}
$$

#### **Pôles simples**

 Lorsque *<sup>r</sup>*<sup>∈</sup>K est un pôle simple de *A/B*, la forme générale de la décomposition en éléments simples est donc la suivante :

$$
\frac{A}{B} = \frac{a}{X - r} + \sum_{k,i} \frac{a_{k,i}}{(X - r_k)^i} \left[ + \sum_{k,i} \frac{b_{k,i}X + c_{k,i}}{(X^2 + u_k X + v_k)^i} \right]
$$

⋆ Multiplier les deux membres de cette dernière égalité par ( *X*−*<sup>r</sup>*),puis prendre la valeur en  $X = r$  après une factorisation partielle de  $B = (X - r)\widetilde{B}$  détermine *a* car *r* n'est pas un pôle de la partie  $[\cdots]$ :

$$
(X - r)\frac{A}{B} = \frac{A}{\widetilde{B}} = a + (X - r) \times [\cdots] \qquad a = \frac{A(r)}{\widetilde{B}(r)}
$$

∗ Une autre méthode consiste à calculer $\widetilde{B}(r)$  à partir de  $B'(r)$  :

$$
B' = \widetilde{B} + (X - r)\widetilde{B}' \qquad B'(r) = \widetilde{B}(r) \qquad a = \frac{A(r)}{B'(r)}
$$

 $\Rightarrow$  Décomposition en éléments simples de  $\frac{6X}{(X-1)(X-1)}$  $(X-1)(X-2)(X+2)$ 

 ⊲*>* Les degrés du numérateur et du dénominateur indiquent que la partie entière de la fraction est nulle, et la fraction est irréductible. La décomposition en éléments simples est de cette forme :

$$
\frac{6X}{(X-1)(X-2)(X+2)} = \frac{a}{X-1} + \frac{b}{X-2} + \frac{c}{X+2}
$$

Des produits par*X*− 1, *X*− <sup>2</sup> et *X* <sup>+</sup> <sup>4</sup> déterminent *a*, *b* et *<sup>c</sup>* :

$$
\frac{6X}{(X-2)(X+2)} = a + (X-1)\left(\frac{b}{X-2} + \frac{c}{X+2}\right)
$$
  

$$
X = 1: \frac{6}{(-1) \times 3} = -2 = a + 0 \times \dots = a
$$
  

$$
\frac{6X}{(X-1)(X+2)} = b + (X-2)\left(\frac{a}{X-1} + \frac{c}{X+2}\right)
$$
  

$$
X = 2: \frac{12}{1 \times 4} = 3 = b + 0 \times \dots = b
$$
  

$$
\frac{6X}{(X-1)(X-2)} = c + (X+2)\left(\frac{a}{X-1} + \frac{b}{X-2}\right)
$$
  

$$
X = -2: \frac{-12}{(-3) \times (-4)} = -1 = c + 0 \times \dots = c
$$

La décomposition recherchée peut être vérifiée en  $X = 0$  :

$$
\frac{6X}{(X-1)(X-2)(X+2)} = \frac{-2}{X-1} + \frac{3}{X-2} + \frac{-1}{X+2}
$$

⊲*>* La méthode de dérivation du dénominateur est aussi possible, dans ce cas développer le dénominateur simplifie le calcul des dérivéespar rapport à la forme factorisée :

$$
B(X) = (X - 1)(X - 2)(X + 2) = (X - 1)(X2 - 4)
$$
  
= X<sup>3</sup> - X<sup>2</sup> - 4X + 4  

$$
B'(X) = 3X2 - 2X - 4
$$
  

$$
B'(1) = -3 \t B'(2) = 4 \t B'(-2) = 12
$$

$$
\frac{6X}{(X-1)(X-2)(X+2)} = \frac{6/(-3)}{(X-1)} + \frac{12/4}{(X-2)} + \frac{-12/12}{(X-1)}
$$

$$
= \frac{-2}{(X-1)} + \frac{3}{(X-2)} + \frac{-1}{(X-1)}
$$

#### **Pôles multiples**

 Dans le cas où *<sup>r</sup>* est un pôle d'ordre *<sup>e</sup>* de *A/B*, la forme générale de la décomposition en éléments simples est celle-ci :

$$
\frac{A}{B} = \sum_{i=1}^{e} \frac{a_i}{(X - r)^i} + \sum_{k,i} \frac{a_{k,i}}{(X - r_k)^i} \left[ + \sum_{k,i} \frac{b_{k,i}X + c_{k,i}}{(X^2 + u_k X + v_k)^i} \right]
$$

**★** Un calcul de proche en proche détermine en premier  $a_e$  en multipliant par  $(X - r)^e$  l'égalité de décomposition en éléments simples puis en l'évaluant pour  $X = r$ :

$$
(X-r)^{e} \frac{A}{B} = \frac{A}{\widehat{B}}
$$
  
=  $a_{e} + a_{e-1}(X-r) + \dots + a_{1}(X-r)^{e-1} + (X-r)^{e} \times [\dots]$   

$$
a_{e} = \frac{A(r)}{\widehat{B}(r)}
$$

⋆ Le pôle *<sup>r</sup>* de *A/B*−*<sup>a</sup>e/*(*<sup>X</sup>*−*a*)*e* est d'ordre *<sup>e</sup>*−<sup>1</sup> ; il suffit d'appli- quer la même méthode à l'ordre *<sup>e</sup>*<sup>−</sup> <sup>1</sup> <sup>à</sup> cette différence pour obtenir *ae*−1 :

$$
\frac{A}{B} - \frac{a_e}{(X - r)^e}
$$
\n
$$
= \sum_{i=1}^{e-1} \frac{a_i}{(X - r)^i} + \sum_{k,i} \frac{a_{k,i}}{(X - r_k)^i} \left[ + \sum_{k,i} \frac{b_{k,i}X + c_{k,i}}{(X^2 + u_k X + v_k)^i} \right]
$$

★ Ainsi une simplification de cette différence permet une factorisation par (*X*− *<sup>r</sup>*) au numérateur de cette nouvelle fraction, et cette factorisation valide donc le calcul de*ae*.

Une multiplication par  $(X - r)^{e-1}$  de cette dernière fraction permet de déterminer*ae*−1 ; le processus se poursuit de la même manière pour obtenir*<sup>a</sup>e*−2, etc., puis*a*2 et *a*1.

∗ Une seconde possibilité reprend l'égalité d'ordre *<sup>e</sup>* et détermine les

valeurs des dérivées successives en *<sup>r</sup>* pour calculer *<sup>a</sup>e*−1, etc. :

$$
(X - r)^{e} \frac{A}{B} = \frac{A}{\widehat{B}}
$$
  
\n
$$
= a_{e} + a_{e-1}(X - r) + \dots + a_{1}(X - r)^{e-1} + (X - r)^{e} \times [\dots]
$$
  
\n
$$
\left(\frac{A}{\widehat{B}}\right)' = a_{e-1} + 2a_{e-2}(X - r) + \dots + (e - 1)a_{1}(X - r)^{e-2}
$$
  
\n
$$
+ e(X - r)^{e-1} \times [\dots]
$$
  
\n
$$
\left(\frac{A}{\widehat{B}}\right)'' = 2a_{e-2} + 6a_{e-3}(X - r) + \dots + (e - 1)(e - 2)a_{1}(X - r)^{e-3}
$$
  
\n
$$
+ e(e - 1)(X - r)^{e-2} \times [\dots]
$$
  
\n
$$
a_{e} = \left(\frac{A}{\widehat{B}}\right)(r) = \frac{A(r)}{\widehat{B}(r)}
$$
  
\n
$$
a_{e-1} = \left(\frac{A}{\widehat{B}}\right)'(r)
$$
  
\n
$$
2a_{e-2} = \left(\frac{A}{\widehat{B}}\right)''(r)
$$

◮*>* Décomposition en éléments simples de la fraction  $8X^2$  $(X + 2)^3(X - 2)^2$ .

 ⊲*>* La forme générale de la décomposition de cette fraction irréductible de partie entière nulle est la suivante :

$$
\frac{8X^2}{(X+2)^3(X-2)^2}
$$
  
=  $\frac{a_1}{X+2} + \frac{a_2}{(X+2)^2} + \frac{a_3}{(X+2)^3} + \frac{b_1}{X-2} + \frac{b_2}{(X-2)^2}$ 

Un produit par  $(X+2)^3$  détermine  $a_3$ , puis les différences successives aboutissent à  $a_2$  et à  $a_1$ .

$$
\frac{8X^2}{(X-2)^2} = a_3 + (X+2)(a_2 + a_1(X+2) + \cdots)
$$
  
\n
$$
X = -2 : \frac{32}{16} = 2 = a_3
$$
  
\n
$$
\frac{8X^2}{(X+2)^3(X-2)^2} - \frac{2}{(X+2)^3} = \frac{8X^2 - 2(X-2)^2}{(X+2)^3(X-2)^2}
$$
  
\n
$$
= \frac{8X^2 - 2X^2 + 8X - 8}{(X+2)^3(X-2)^2} = \frac{6X^2 + 8X - 8}{(X+2)^3(X-2)^2} = \frac{(X+2)(6X-4)}{(X+2)^3(X-2)^2}
$$
  
\n
$$
\frac{6X-4}{(X+2)^2(X-2)^2} = \frac{a_2}{(X+2)^2} + \frac{a_3}{(X+2)^3} + \frac{b_1}{X-2} + \frac{b_2}{(X-2)^2}
$$
  
\n
$$
\frac{6X-4}{(X-2)^2} = a_2 + (X+2)(a_1 + \cdots)
$$
  
\n
$$
X = -2 : \frac{-16}{16} = -1 = a_2
$$

$$
\frac{6X - 4}{(X+2)^2(X-2)^2} + \frac{1}{(X+2)^2} = \frac{6X - 4 + X^2 - 4X + 4}{(X+2)^2(X-2)^2}
$$

$$
= \frac{X^2 + 2X}{(X+2)^2(X-2)^2} = \frac{X(X+2)}{(X+2)^2(X-2)^2}
$$

$$
\frac{X}{(X+2)(X-2)^2} = \frac{a_1}{X+2} + \frac{b_1}{X-2} + \frac{b_2}{(X-2)^2}X = -2 : a_1 = -1/8
$$
Un produit par  $(X-2)^2$  détermine  $b_2$ , et  $b_1$  est obtenu par dérivation :

$$
\frac{X}{(X+2)(X-2)^2} = \frac{-1/8}{X+2} + \frac{b_1}{X-2} + \frac{b_2}{(X-2)^2}
$$
  

$$
\frac{X}{X+2} = b_2 + b_1(X-2) + \frac{(X-2)^2}{2(X+2)} \qquad X = 2 : b_2 = \frac{2}{4} = \frac{1}{2}
$$
  

$$
\frac{X+2-X}{(X+2)^2} = b_1 + 2(X-2) \cdots \qquad X = 2 : b_1 = \frac{2}{16} = \frac{1}{8}
$$

La décomposition en éléments simples est donc celle-ci :

$$
\frac{8X^2}{(X+2)^3(X-2)^2}
$$
  
=  $\frac{1/8}{X-2} + \frac{1/2}{(X-2)^2} - \frac{1/8}{X+2} - \frac{1}{(X+2)^2} + \frac{2}{(X+2)^3}$ 

∗ Cet exemple illustre la méthode par des différences et celle par dérivation.

 Les coefficients aux deux pôles<sup>−</sup><sup>2</sup> et <sup>2</sup> sont calculés de façon indépendantes les uns des autres.

La méthode par différence peut continuer de <sup>s</sup>'appliquer après le calcul de*<sup>a</sup>*1, pour obtenir les coefficients du second pôle. Dans ce casle dernier terme est, sauf erreur de calcul, le dernier pôle simple.

#### **Pôles simples de seconde espèce**

■ Lorsque  $X^2 + uX + v$  est un pôle simple de seconde espèce  $A/B$ , la forme générale de la décomposition en éléments simples est celle-ci :

$$
\frac{A}{B} = \frac{bX + c}{X^2 + uX + v} \left[ + \sum_{k,i} \frac{a_{k,i}}{(X - r_k)^i} + \sum_{k,i} \frac{b_{k,i}X + c_{k,i}}{(X^2 + u_kX + v_k)^i} \right]
$$

★ Une première méthode commence par effectuer la décomposition en éléments simples sur  $\mathbb{C}$ ; les coefficients associés aux pôles  $r$  et  $\overline{r}$ 

sont conjugués et regrouper ces deux termes détermine le pôle deseconde espèce en  $(X - r)(X - \overline{r}) = X^2 + uX + v$  où  $u^2 - 4v < 0$ :

$$
\frac{a}{X-r} + \frac{\overline{a}}{X-\overline{r}} = \frac{2(\operatorname{re} a X - \operatorname{re}(a\overline{r}))}{X^2 + uX + v} \qquad a\overline{r} + \overline{a}r = 2 \operatorname{re}(a\overline{r})
$$

 $\Diamond$  L'identification des termes correspondants justifie que les coefficients *a* et  $\alpha$  associés aux pôles  $r$  et  $\overline{r}$  sont conjugués :

$$
\frac{a}{X-r} + \frac{\alpha}{X-\overline{r}} = \frac{(a+\alpha)X - (a\overline{r} + \alpha r)}{(X-r)(X-\overline{r})} = \frac{bX+c}{X^2 + uX + v}
$$
  
\n
$$
a+\alpha = b \in \mathbb{R} \qquad a\overline{r} + \alpha r = c \in \mathbb{R} \qquad \text{im } r = -\text{im } \overline{r} \neq 0
$$
  
\n
$$
\text{im}(a+\alpha) = \text{im } b = 0 = \text{im } a + \text{im }\alpha \qquad \text{im } a = -\text{im }\alpha
$$
  
\n
$$
\text{im}(a\overline{r} + \alpha r) = 0 = \text{im } a \text{ re } \overline{r} + \text{re } a \text{ im } \overline{r} + \text{im }\alpha \text{ re } r + \text{re }\alpha \text{ im } r
$$
  
\n
$$
= (\text{im } a + \text{im }\alpha) \text{ re } r + (\text{re }\alpha - \text{re } a) \text{ im } r
$$
  
\n
$$
= (\text{re }\alpha - \text{re } a) \text{ im } r = 0
$$
  
\n
$$
\text{re }\alpha = \text{re } a \qquad \text{car } \text{im } r \neq 0 \qquad \alpha = \overline{a}
$$

∗ Lorsque *X*2 + *uX*+*v* est un pôle simple de seconde espèce de *A/B*, une autre méthode pour calculer *<sup>b</sup>* et *<sup>c</sup>* consiste <sup>à</sup> multiplier lafraction par  $X^2 + uX + v$  dont les racines complexes conjuguées sont  $r$  et  $\overline{r}$  :

$$
B = (X^2 + uX + v)\widetilde{B}
$$
  
\n
$$
\frac{A}{B} = \frac{bX + c}{X^2 + uX + v} + \sum_{k,i} \frac{a_{k,i}}{(X - r_k)^i} + \sum_{k,i} \frac{b_{k,i}X + c_{k,i}}{(X^2 + u_kX + v_k)^i}
$$
  
\n
$$
(X^2 + uX + v)\frac{A}{B} = \frac{A}{\widetilde{B}} = bX + c + (X^2 + uX + v) \times [\cdots]
$$

Les complexes  $r$  et  $\overline{r}$  ne sont pas des pôles de la partie en  $[\cdots]$ , et  $\cdots$ l'évaluation en *<sup>r</sup>* et *<sup>r</sup>* de cette expression aboutit <sup>à</sup> un système de deux équations complexes à deux inconnues *<sup>b</sup>* et *<sup>c</sup>* dont la solutionest, par le théorème de décomposition des fractions sur  $\mathbb{R}(X)$ , un couple de réels :

$$
br + c = \frac{A(r)}{\widetilde{B}(r)} \qquad b\overline{r} + c = \frac{A(\overline{r})}{\widetilde{B}(\overline{r})}
$$

La différence de ces deux équations permet d'obtenir *<sup>b</sup>*.

∗ Il est aussi possible de déterminer *<sup>b</sup>* et *<sup>c</sup>* en étudiant la partie réelle et la partie imaginaire d'une de ces deux équations du fait que lessolutions *<sup>b</sup>* et *<sup>c</sup>* sont réelles :

$$
br + c = \frac{A(r)}{\widetilde{B}(r)} \qquad \text{im } r \times b = \text{im } \left(\frac{A(r)}{\widetilde{B}(r)}\right) \qquad c = \frac{A(r)}{\widetilde{B}(r)} - br
$$

◮*>* Décomposition dans <sup>R</sup>(*X*) de la fraction  $\frac{X^3+3}{(X^2+1)(X^2+X+1)}$ .

⊲*>* La décomposition en éléments simples est de cette forme :

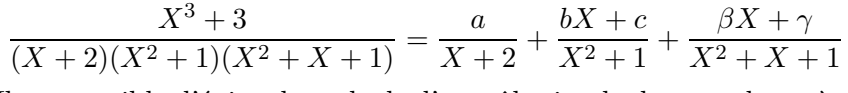

Il est possible d'éviter les calculs d'un pôle simple de seconde espèce par la méthodes des différences successives. Cet exemple évite donc l'étude du pôle qu<sup>i</sup> demande le <sup>p</sup>lus de calculs, et commence par lepôle en  $X + 2$  puis celui en  $X^2 + 1$ :

$$
X = -2: a = \frac{(-2)^3 + 3}{((-2)^2 + 1)((-2)^2 + (-2) + 1)} = \frac{-5}{5 \times 3} = -\frac{1}{3}
$$
  

$$
\frac{X^3 + 3}{(X+2)(X^2+1)(X^2+X+1)} + \frac{1/3}{X+2} = \frac{bX+c}{X^2+1} + \frac{\beta X + \gamma}{X^2+X+1}
$$
  

$$
= \frac{X^3 + 3 + (X^4 + X^3 + 2X^2 + X + 1)/3}{(X+2)(X^2+1)(X^2+X+1)}
$$
  

$$
= \frac{(X^4 + 4X^3 + 2X^2 + X + 10)/3}{(X+2)(X^2+1)(X^2+X+1)} = \frac{(X+2)(X^3 + 2X^2 - 2X + 5)}{3(X+2)(X^2+1)(X^2+X+1)}
$$
  
La méthode au pêle  $X^2 + 1$  consider a leg values on  $X = i$  angles un

La méthode au pôle  $X^2 + 1$  considère les valeurs en  $X = i$  après un produit par*<sup>X</sup>*<sup>2</sup> <sup>+</sup> <sup>1</sup> ; la séparation des parties réelles et imaginairesénonce l'égalité  $(b, c) = (-1, -1) \in \mathbb{R}^2$ :

$$
\frac{X^3 + 2X^2 - 2X + 5}{3(X^2 + 1)(X^2 + X + 1)} = \frac{bX + c}{X^2 + 1} + \frac{\beta X + \gamma}{X^2 + X + 1}
$$

$$
X = i : ib + c = \frac{-i - 2 - 2i + 5}{3(-1 + i + 1)} = \frac{-3i + 3}{3i} = -1 - i
$$

$$
\frac{X^3 + 2X^2 - 2X + 5}{3(X^2 + 1)(X^2 + X + 1)} = \frac{bX + c}{X^2 + 1} + \frac{\beta X + \gamma}{X^2 + X + 1}
$$

$$
\frac{X^3 + 2X^2 - 2X + 5}{3(X^2 + 1)(X^2 + X + 1)} - \frac{-X - 1}{X^2 + 1}
$$
\n
$$
= \frac{X^3 + 2X^2 - 2X + 5 + 3(X + 1)(X^2 + X + 1)}{3(X^2 + 1)(X^2 + X + 1)}
$$
\n
$$
= \frac{4X^3 + 8X^2 + 4X + 8}{3(X^2 + 1)(X^2 + X + 1)} = \frac{(X^2 + 1)(4X + 8)}{3(X^2 + 1)(X^2 + X + 1)}
$$
\n
$$
= \frac{\beta X + \gamma}{X^2 + X + 1}
$$
\n
$$
\frac{X^3 + 3}{(X^2 + 1)(X^2 + X + 1)} = \frac{-1/3}{X + 2} + \frac{-X - 1}{X^2 + 1} + \frac{4X/3 + 8/3}{X^2 + X + 1}
$$

#### **Pôles multiples de seconde espèce**

⋆ Les pôles de seconde espèce d'ordre *f*≥ <sup>2</sup> associés aux complexes conjugués *<sup>r</sup>* et *<sup>r</sup>* peuvent être calculés de proche en proche comme les pôles multiples de première espèce ; multiplier l'égalité de la décomposition en éléments simples par  $(X^2 + uX + v)^f$  pour calculer  $b_f$  et  $c_f$  en résolvant le système suivant :

$$
B = (X2 + uX + v)f \widehat{B}
$$
  
\n
$$
\frac{A}{B} = \sum_{i=1}^{f} \frac{b_i X + c_i}{(X2 + uX + v)i} + \sum_{k,i} \frac{a_{k,i}}{(X - r_k)i} + \sum_{k,i} \frac{b_{k,i}X + c_{k,i}}{(X2 + u_kX + v_k)i}
$$
  
\n
$$
(X2 + uX + v)f \frac{A}{B} = \frac{A}{\widehat{B}} = b_f X + c_f + (X2 + uX + v) \times [\cdots]
$$
  
\n
$$
\frac{A(r)}{\widehat{B}(r)} = b_f r + c_f \qquad \frac{A(\overline{r})}{\widehat{B}(\overline{r})} = b_f \overline{r} + c_f
$$

∗ Comme pour les pôles simples, la différence de ces deux fractions est d'ordre*f*<sup>−</sup><sup>1</sup> au pôle*X*<sup>2</sup>+*uX*+*<sup>v</sup>*, obtenue après une factorisationvalidant le terme précédemment obtenu :

$$
\frac{A}{B} - \frac{b_f X + c_f}{(X^2 + uX + v)^f}
$$
\n
$$
= \sum_{i=1}^{f-1} \frac{b_i X + c_i}{(X^2 + uX + v)^i} + \sum_{k,i} \frac{a_{k,i}}{(X - r_k)^i} + \sum_{k,i} \frac{b_{k,i} X + c_{k,i}}{(X^2 + u_k X + v_k)^i}
$$

Itérer ce processus détermine les termes d'ordre*f*− 1, *f*− 2, etc.

# **Exemples de méthodes particulières**

*Les exemples suivants ne justifient pas l'ignorance des méthodes précédentes, mais décrivent des manipulations qui dans quelques casparticuliers simplifient certaines décompositions en éléments simples.*

### **Fractions paires et impaires**

∗ Si une fraction rationnelle *A/B* est paire alors la décomposition en éléments simples de*<sup>A</sup>*(*X*)*/B*(*X*) et de*A*(−*<sup>X</sup>*)*/B*(−*<sup>X</sup>*) sont les mêmes car ces deux fonctions sont égales, et l'identification de cesdeux décompositions en éléments simples évite une partie des calculs.

◮*>* L'exemple suivant illustre les simplifications possibles par parité :

$$
\frac{A(X)}{B(X)} = \frac{1}{(X^2+1)(X^2+X+1)(X^2-X+1)}
$$

⊲*>* La méthode de base reste la même :

$$
\frac{A(X)}{B(X)} = \frac{1}{(X^2 + 1)(X^2 + X + 1)(X^2 - X + 1)}
$$
\n
$$
= \frac{aX + b}{X^2 + 1} + \frac{cX + d}{X^2 + X + 1} + \frac{\gamma X + \delta}{X^2 - X + 1}
$$
\n
$$
\frac{A(-X)}{B(-X)} = \frac{1}{(X^2 + 1)(X^2 + X + 1)(X^2 + X + 1)}
$$
\n
$$
= \frac{-aX + b}{X^2 + 1} + \frac{-cX + d}{X^2 - X + 1} + \frac{-\gamma X + \delta}{X^2 + X + 1} = \frac{A(X)}{B(X)}
$$
\n
$$
a = -a = 0 \qquad c = -\gamma \qquad d = \delta
$$

Une multiplication par  $X^2+1$  puis l'évaluation pour  $X = +i$  aboutit aux valeurs de*a* et *<sup>b</sup>* qu<sup>i</sup> sont nécessairement réelles :

$$
a i + b = \frac{1}{i \times (-i)} = 1 \qquad a = 0 \qquad b = 1
$$

Une multiplication par  $1+X+X^2$  de racine  $j = e^{2i\pi/3}$  puis le calcul en  $X = j$  prouve ces égalités; les relations  $j^3 = 1$  et  $1 + j + j^2 = 0$  simplifient directement ces calculs, et l'étude des parties réelles et imaginaires détermine les constantes réelles recherchées :

$$
\frac{1}{(j^2+1)(j^2-j+1)} = cj + d = \frac{1}{-j \times (-2j)} = \frac{1}{2j^2} = \frac{j}{2}
$$

$$
c = \frac{1}{2} = -\gamma \qquad d = 0 = \delta
$$

La décomposition de cette fraction paire est donc la suivante :

$$
\frac{A(X)}{B(X)} = \frac{1}{X^2 + 1} + \frac{X}{2(X^2 + X + 1)} - \frac{X}{2(X^2 - X + 1)}
$$

∗ Un argument similaire <sup>s</sup>'applique <sup>à</sup> la décomposition en éléments simples des fractions impaires.

## **Pôles multiples en zéro**

∗ Transformer le numérateur permet dans certains cas d'obtenir la partie associée au pôle 0 de la décomposition en éléments simples.

∗ L'exemple illustre cette remarque :

$$
\frac{1}{X^3(1+X)} = \frac{(1+X) - (X+X^2) + (X^2+X^3) - X^3}{X^3(1+X)}
$$

$$
= \frac{1}{X^3} - \frac{1}{X^2} + \frac{1}{X} - \frac{1}{1+X}
$$

$$
\frac{1}{X^3(1-X)} = \frac{(1-X) + (X-X^2) + (X^2-X^3) + X^3}{X^3(1-X)}
$$

$$
= \frac{1}{X^3} + \frac{1}{X^2} + \frac{1}{X} + \frac{1}{1-X}
$$

### **Exemples de changement de variables**

∗ Un changement de variable permet d'obtenir une décompositionen éléments simples à partir d'une autre.

Le second exemple illustre comment exploiter l'invariance d'un dénominateur de la forme*Xn* <sup>−</sup><sup>1</sup> par le changement de variable obtenupar produit par une racine de l'unité.

 $\triangleright$  Le changement de variables  $Y = 1 - X$  transforme la fraction rationnelle  $1/((X(1-X)^3)$  en une fraction de pôle multiple en 0.

 ⊲*>* Le changement de variable en *Y* appliqué <sup>à</sup> la décomposition précédente fournit l'unique décomposition en*X* de cette fraction :

$$
\frac{1}{X(1-X)^3} = \frac{1}{(1-Y)Y^3} = \frac{1}{Y^3} + \frac{1}{Y^2} + \frac{1}{Y} + \frac{1}{Y-1}
$$

$$
= \frac{1}{(1-X)^3} + \frac{1}{(1-X)^2} + \frac{1}{1-X} + \frac{1}{X}
$$

 $\Rightarrow$  Décomposition de la fraction rationnelle  $\frac{X}{X^3}$ .  $X^3 - 1$ 

⊲*>* Un argument similaire <sup>à</sup> celui concernant les fractions paires ou impare <sup>s</sup>'applique pour cette fraction*<sup>R</sup>*(*X*) ; il fait intervenir les racines troisièmes de l'unité vu la structure du dénominateur :

$$
R(X) = \frac{X}{X^3 - 1} = \frac{a}{X - 1} + \frac{b}{X - j} + \frac{c}{X - j^2}
$$
  
\n
$$
jR(X) = \frac{ja}{X - 1} + \frac{jb}{X - j} + \frac{jc}{X - j^2}
$$
  
\n
$$
= R(jX) = \frac{a}{jX - 1} + \frac{b}{jX - j} + \frac{c}{jX - j^2}
$$
  
\n
$$
= \frac{j^2a}{X - j^2} + \frac{j^2b}{X - 1} + \frac{j^2c}{X - j}
$$
  
\n
$$
= \frac{j^2b}{X - 1} + \frac{j^2c}{X - j} + \frac{j^2a}{X - j^2}
$$
  
\n
$$
j a = j^2b \qquad j b = j^2c \qquad j c = j^2a
$$

L'unicité de la décomposition en éléments simples, permet l'identification des coefficients  $a = jb = j^2c$  et un produit par  $X - 1$  montre *a* <sup>=</sup> <sup>1</sup>*/*<sup>3</sup> :

$$
R(X) = \frac{X}{X^3 - 1} = \frac{1/3}{X - 1} + \frac{j^2/3}{X - j} + \frac{j/3}{X - j^2}
$$

### **Développements limités à l'infini**

∗ Une égalité entre deux fonctions réelles associées <sup>à</sup> deux fractions rationnelles entraîne l'égalité de ces fractions.

L'unicité du développement limité en  $X = 1/h$  lorsque h tend vers <sup>0</sup> permet en conséquence d'obtenir des relations sur les coefficients des pôles d'ordre peu élevé d'une fraction à décomposer en élémentssimples :

$$
\frac{1}{x-r} = \frac{h}{1-rh} = h + rh^2 + r^2h^3 + r^3h^4 + r^4h^5 + o_{h\to 0}(h^5)
$$

$$
\frac{1}{(x-r)^2} = h^2(1-rh)^{-2} = h^2 + 2rh^3 + 3r^2h^4 + 4r^3h^5 + o_{h\to 0}(h^5)
$$

## **Autres méthodes**

∗ Réduire au même dénominateur la forme générale d'une décomposition en éléments simples permet de calculer les coefficients danscertains cas simples :

$$
\frac{X^2 - 1}{X^3 + X} = \frac{a}{X} + \frac{bX + c}{X^2 + 1} = \frac{(a+b)X^2 + cX + a}{X^3 + 1} \qquad \begin{cases} a+b=1\\ c=0\\ a=-1 \end{cases}
$$

$$
= -\frac{1}{X} + \frac{2X}{X^2 + 1} \qquad a=-1 \qquad b=2 \qquad c=0
$$

 ∗ Le calcul en une valeur autre qu'un pôle de l'égalité de décom position en éléments simples fournit une relation linéaire entre les coefficients pouvant être utile pour la détermination d'un derniercoefficient.

◮*>* Décomposition de la fraction 3 *X*<sup>3</sup>(1−*X*<sup>3</sup>).

 ⊲*>* La décomposition de cette fraction exploite le changement de variables intermédiaire  $Y=X^3$  qui simplifie les fractions manipulées :

$$
\frac{3}{X^3(1-X^3)} = \frac{3}{Y(1-Y)} = \frac{3}{Y} - \frac{3}{Y-1} = \frac{3}{X^3} - \frac{3}{X^3-1}
$$

$$
\frac{3}{X^3-1} = \frac{a}{X-1} + \frac{bX+c}{X^2+X+1} \qquad \begin{cases} a+b=0\\ a-b+c=0\\ a-c=3 \end{cases}
$$

$$
= \frac{(a+b)X^2 + (a-b+c)X + a-c}{X^3-1} \qquad \begin{cases} c=a-3\\ 3a-1=0\\ a=1 \end{cases}
$$

$$
= \frac{1}{X-1} - \frac{X+2}{X^2+X+1}
$$

$$
\frac{3}{X^3(1-X^3)} = \frac{3}{X^3} - \frac{1}{X-1} + \frac{X+2}{X^2+X+1}
$$

# **Exemples récapitulatifs**

*Décompositions simples*

$$
\Rightarrow \text{ Décomposition de } \frac{2X}{(X-1)(X-2)(X-3)}.
$$

⊲*>* Cette fraction est de partie entière nulle et ne comporte que des pôles simples ; les coefficients sont obtenus après multiplication par*X* − 1, *X* − 2 et *X* − 3 :

$$
\frac{2X}{(X-1)(X-2)(X-3)} = \frac{1}{X-1} - \frac{4}{X-2} + \frac{3}{X-3}
$$

◮*>* Décomposition de la fraction  $\frac{X^6}{X^2-2}$ .

⊲*>* La partie entière est non nulle ; les calculs du quotient et du reste de la division euclidienne peuvent aussi bien se faire en posant ladivision qu'en <sup>s</sup>'aidant d'un produit remarquable :

$$
X^{6} = X^{6} - 8 + 8 = (X^{2} - 2)(X^{4} + 2X^{2} + 4) + 8
$$
  

$$
\frac{X^{6}}{X^{2} - 2} = X^{4} + 2X^{2} + 4 + \frac{8}{X^{2} - 2}
$$

La forme générale de la décomposition est la suivante, des produitspar  $(X \mp \sqrt{2})$ , puis leur valeur en  $\pm \sqrt{2}$  déterminent les coefficients *a* et *<sup>b</sup>* :

$$
\frac{X^6}{X^2 - 4} = X^4 + 2X^2 + 4 + \frac{a}{X + \sqrt{2}} + \frac{b}{X - \sqrt{2}}
$$

$$
b = \frac{(\sqrt{2})^6}{2\sqrt{2}} = \frac{8}{2\sqrt{2}} = 2\sqrt{2} \qquad a = \frac{8}{-2\sqrt{2}} = -2\sqrt{2}
$$

$$
\frac{X^6}{X^2 - 4} = X^4 + 2X^2 + 4 + \frac{2\sqrt{2}}{X - \sqrt{2}} - \frac{2\sqrt{2}}{X + \sqrt{2}}
$$

 Cette fraction est paire, et donc sa décomposition en éléments simples est paire. Une vérification est possible avec la valeur <sup>1</sup> parexemple.

$$
\Rightarrow \text{ Décomposition de } \frac{X^2}{(X-1)^2(X-2)}.
$$

⊲*>* La fraction possède un pôle double ; les coefficients *a*2 et *<sup>b</sup>* de sa décomposition sont obtenus après un produit par (*X*−1)2 et*X*<sup>−</sup>2 :

$$
\frac{X^2}{(X-1)^2(X-2)} = \frac{a_1}{X-1} + \frac{a_2}{(X-1)^2} + \frac{b}{X-2}
$$

$$
= \frac{a_1}{X-1} - \frac{1}{(X-1)^2} + \frac{4}{X-2}
$$

Une différence termine la décomposition pour obtenir le dernier

15

terme :

$$
\frac{X^2}{(X-1)^2(X-2)} - \left(-\frac{1}{(X-1)^2} + \frac{4}{X-2}\right)
$$
\n
$$
= \frac{X^2 + (X-2) - 4(X^2 - 2X + 1)}{(X-1)^2(X-2)} = \frac{-3X^2 + 9X - 6}{(X-1)^2(X-2)}
$$
\n
$$
= \frac{(X-1)(-3X+6)}{(X-1)^2(X-2)} = \frac{-3(X-1)(X-2)}{(X-1)^2(X-2)} = \frac{-3}{X-1}
$$
\n
$$
\frac{X^2}{(X-1)^2(X-2)} = \frac{4}{X-2} - \frac{3}{X-1} - \frac{1}{(X-1)^2}
$$

★ La différence de la fraction initiale avec tous les éléments simples déjà calculés évite le dernier calcul.

*Décomposition réelle et décomposition complexe*

$$
\blacktriangleright
$$
 Décomposition dans  $\mathbb R$  et  $\mathbb C$  de la fraction  $\frac{X^5 - 1}{X^4 - 1}$ .

 $X^4 - 1$ <br>
⊳ Cette fraction n'est pas irréductible, sa décomposition est donc de la forme suivante :

$$
\frac{X^5 - 1}{X^4 - 1} = \frac{(X - 1)(X^4 + X^3 + X^2 + X + 1)}{(X - 1)(X + 1)(X^2 + 1)}
$$

$$
= \frac{X^4 + X^3 + X^2 + X + 1}{(X + 1)(X^2 + 1)} = \frac{X^4 + X^3 + X^2 + X + 1}{X^3 + X^2 - X - 1}
$$

$$
= \frac{X(X^3 + X^2 + X + 1) + 1}{X^3 + X^2 - X - 1} = X + \frac{1}{(X + 1)(X^2 + 1)}
$$

 Le pôle simple en<sup>−</sup><sup>1</sup> de la partie fractionnaire est <sup>1</sup>*/*2. La différencedes deux fractions aboutit directement au pôle de seconde espèce :

$$
\frac{1}{(X+1)(X^2+1)} - \frac{1/2}{X+1} = \frac{1-X^2/2 - 1/2}{(X+1)(X^2+1)} = \frac{(1-X)(1+X)}{2(X+1)(X^2+1)}
$$

$$
= -\frac{X+1}{2(X^2+1)}
$$

$$
\frac{X^5 - 1}{X^4 - 1} = X + \frac{1/2}{X+1} + \frac{-X+1}{2(X^2+1)}
$$

⊲*>* La décomposition dans C <sup>s</sup>'obtient par l'identification des coefficients de la fraction associée au pôle de seconde espèce :

$$
\frac{-X+1}{X^2+1} = \frac{a}{X+i} + \frac{b}{X-i} = \frac{(a+b)X + (-a+b)i}{X^2+1}
$$
  

$$
\begin{cases} a+b=-1 \quad \int a+b=-1 \quad a=-\frac{1+i}{2} \quad b=-\frac{1-i}{2} \\ \frac{-X+1}{X^2+1} = \frac{-1+i}{X+i} + \frac{-1-i}{X-i} \\ \frac{X^5-1}{X^4-1} = X + \frac{1/2}{X+1} + \frac{-1+i}{2(X+i)} + \frac{-1-i}{2(X-i)} \end{cases}
$$

Ces coefficients, conjugués, peuvent aussi être obtenus à partir de la dérivée du dénominateur en  $\pm i$ .

 $\blacktriangleright \text{ D\'ecomposition en éléments simples de } \frac{X^3+X^2}{X^4+4} \text{ dans } \mathbb{R} \text{ et dans }$  $\mathbb{C}.$ 

 $\gg$  Le chapitre précédent illustre comment factoriser le polynôme sans racine  $X^4 + 4$  dans  $\mathbb R$ :

$$
X4 + 4 = X4 + 4X2 + 4 - 4X2 = ((X2 + 2) - 2X)((X2 + 2) + 2X)
$$
  
= (X<sup>2</sup> + 2X + 2)(X<sup>2</sup> - 2X + 2)

Les racines complexes de  $X^2 + 2X + 2$  et de  $X^2 - 2X + 2$  sont  $-1 \pm i$ et  $1 \pm i$ . La décomposition dans  $\mathbb C$  ne comporte que des pôles simples dont les coefficients sont obtenus par dérivation du dénominateur :

$$
\frac{X^3 + X^2}{X^4 + 4} = \frac{a}{X + 1 - i} + \frac{b}{X + 1 + i} + \frac{c}{X - 1 - i} + \frac{d}{X - 1 + i}
$$
\n
$$
a = \frac{(-1 + i)^3 + (-1 + i)^2}{4(-1 + i)^3} = \frac{(-1 + i)^2(1 + (-1 + i))}{4(-1 + i)^3}
$$
\n
$$
= \frac{i}{4(-1 + i)} = \frac{i(-1 - i)}{4(-1 + i)(-1 - i)} = \frac{1 - i}{8}
$$
\n
$$
b = \overline{a} = \frac{1 + i}{8}
$$
\n
$$
c = \frac{(1 + i)^3 + (1 + i)^2}{4(1 + i)^3} = \frac{(1 + i)^2(1 + (1 + i))}{4(1 + i)^3}
$$
\n
$$
= \frac{2 + i}{4(1 + i)} = \frac{(2 + i)(1 - i)}{4(1 + i)(1 - i)} = \frac{3 - i}{8}
$$
\n
$$
d = \overline{c} = \frac{3 + i}{8}
$$
\n
$$
\frac{X^3 + X^2}{X^4 + 4} = \frac{(1 - i)/8}{X + 1 - i} + \frac{(1 + i)/8}{X + 1 + i} + \frac{(1 + i)/8}{X - 1 - i} + \frac{(1 - i)/8}{X - 1 + i}
$$

 $\gg$  Regrouper les pôles simples conjugués effectue la décomposition réelle; calculer par différence le second pôle valide les calculs précédents :

$$
\frac{(1-i)/8}{X+1-i} + \frac{(1+i)/8}{X+1+i} = \frac{(1-i)(X+1+i) + (1+i)(X+1-i)}{8(X+1-i)(X+1+i)}
$$
\n
$$
= \frac{2X+4}{8(X^2+2X+2)} = \frac{X+2}{4(X^2+2X+2)}
$$
\n
$$
\frac{X^3+X^2}{X^4+4} - \frac{X+2}{4(X^2+2X+2)}
$$
\n
$$
= \frac{4X^3+4X^2-(X+2)(X^2-2X+2)}{4(X^4+4)}
$$
\n
$$
= \frac{4X^3+4X^2-X^3-2X+4}{4(X^4+4)} = \frac{3X^3+4X^2+2X-4}{4(X^4+4)}
$$
\n
$$
= \frac{(X^2+2X+2)(3X-2)}{4(X^4+4)} = \frac{(X^2+2X+2)(3X-2)}{4(X^2+2X+2)(X^2-2X+2)}
$$
\n
$$
= \frac{3X-2}{4(X^2-2X+2)}
$$

$$
\frac{X^3 + X^2}{X^4 + 4} = \frac{X + 2}{4(X^2 + 2X + 2)} + \frac{3X - 2}{4(X^2 - 2X + 2)}
$$

 $\Rightarrow$  Décomposition réelle et complexe de  $\frac{1}{X^4 + X^2 + 1}$ .

 ⊲*>* Le principe de base ne change pas, la factorisation du dénominateur rejoint celle des produits remarquables  $X^3 \pm 1$  :

$$
X^4 + X^2 + 1 = X^4 + 2X^2 + 1 - X^2
$$
  
= ((X<sup>2</sup> + 1)<sup>2</sup> - X)((X<sup>2</sup> + 1)<sup>2</sup> + X)  
= (X<sup>2</sup> - X + 1)(X<sup>2</sup> + X + 1)  
X<sup>3</sup> - 1 = (X - 1)(X - j)(X - j<sup>2</sup>) = (X - 1)(X<sup>2</sup> + X + 1)  
X<sup>3</sup> + 1 = (X + 1)(X + j)(X + j<sup>2</sup>) = (X + 1)(X<sup>2</sup> - X + 1)  
La forme générale de la décomposition dans ℝ est celle-ci :

$$
\frac{1}{X^4 + X^2 + 1} = \frac{aX + b}{X^2 + X + 1} + \frac{cX + d}{X^2 - X + 1}
$$

Un produit par  $X^2 + X + 1$  puis  $X = j$  et  $X = j^2$  aboutit à ces deux égalités simplifiées par  $j^3 = 1$  et  $1 + j + j^2 = 0$ :

$$
\frac{1}{j^2 - j + 1} = \frac{1}{-2j} = -\frac{j^2}{2} = \frac{1}{2} + \frac{j}{2} = b + aj
$$

$$
\frac{1}{j^4 - j^2 + 1} = \frac{1}{-2j^2} = -\frac{j}{2} = \frac{1}{2} + \frac{j^2}{2} = b + aj^2
$$

Les valeurs de*a* et *<sup>b</sup>* recherchées sont réelles, l'étude de la partie réelle et de la partie imaginaire d'une des deux équations aboutit à $a = b = 1/2$ ; ces deux coefficients peuvent aussi être obtenus par identification en fonction de j pour éviter de résoudre le système dedeux équations.

La parité de la fraction rationnelle justifie que  $c = -a$  et  $d = b$ :

$$
\frac{1}{X^4 + X^2 + 1} = \frac{X + 1}{2(X^2 + X + 1)} + \frac{-X + 1}{2(X^2 - X + 1)}
$$

⊲*>* La décomposition dans C peut être faite en décomposant les deux pôles simples de seconde espèce précédents, ou de façon indépendante ; des arguments de parité et de conjugués justifient*β*=*α*, $\delta = \overline{\gamma}, \, \gamma = -\alpha$  et  $\delta = -\beta$  :

$$
\frac{1}{X^4 + X^2 + 1} = \frac{\alpha}{X - j} + \frac{\beta}{X - j^2} + \frac{\gamma}{X + j} + \frac{\delta}{X + j^2}
$$

19

Le valeur du coefficient*α* provient de la dérivée en <sup>j</sup> du dénominateur :

$$
\alpha = \frac{1}{4j^3 + 2j} = \frac{1}{4+2j} = \frac{4+2j^2}{(4+2j)(4+2j^2)} = \frac{4+2j^2}{16+8j+8j^2+4}
$$
  
=  $\frac{4+2j^2}{12} = \frac{2+j^2}{6} = \frac{1-j}{6} = \frac{3/2-\sqrt{3}i/2}{6} = \frac{3-\sqrt{3}i}{12}$   

$$
\frac{1}{X^4 + X^2 + 1}
$$
  
=  $\frac{3-\sqrt{3}i}{12(X-j)} + \frac{3+\sqrt{3}i}{12(X-j^2)} + \frac{-3+\sqrt{3}i}{12(X+j)} + \frac{-3-\sqrt{3}i}{12(X+j^2)}$   
=  $\frac{\sqrt{3}}{24} \left( \frac{e^{-i\pi/6}}{X-j} + \frac{e^{i\pi/6}}{X-j^2} + \frac{e^{5i\pi/6}}{X+j} + \frac{e^{-5i\pi/6}}{X+j^2} \right)$ 

*Un exemple de pôle d'ordre élevé*

**→** Décomposition de  $\frac{32}{(X^2 - 1)^4}$ .

⊲*>* Cet exemple illustre ces différentes méthodes de calcul des coefficients de la décomposition en éléments simples d'une fraction ; il tire profit de la parité de la fraction, du calcul direct de certains coefficients, de la valeur en un point de cette fraction et du développementlimité pour  $h = 1/x$  de limite 0 quand x tend vers  $\pm \infty$ :

$$
R(X) = \frac{32}{(X^2 - 1)^4} = \frac{a_1}{X - 1} + \frac{a_2}{(X - 1)^2} + \frac{a_3}{(X - 1)^3} + \frac{a_4}{(X - 1)^4}
$$

$$
+ \frac{b_1}{X + 1} + \frac{b_2}{(X + 1)^2} + \frac{b_3}{(X + 1)^3} + \frac{b_4}{(X + 1)^4}
$$

$$
= R(-X)
$$

$$
a_1 = -b_1 \quad a_2 = b_2 \quad a_3 = -b_3 \quad a_4 = b_4
$$

$$
a_4 = \frac{32}{(1 + 1)^4} = 2 = b_4
$$

Le coefficient  $a_4$  est obtenu à partir de  $(X-1)^4 R(X)$  pour  $X = 1$ .

$$
R(x) = \frac{\frac{32}{x^8}}{\left(1 - \frac{1}{x^2}\right)^4} = 32h^8 \left(1 - h^2\right)^{-4} = 32h^8 + \underset{h \to 0}{\rho} (h^8) = \underset{h \to 0}{\rho} (h^4)
$$

$$
\frac{1}{x \pm 1} = h \mp h^2 + h^3 \mp h^4 + \underset{h \to 0}{\rho} (h^4) \qquad \frac{1}{(x \pm 1)^4} = h^4 + \underset{h \to 0}{\rho} (h^4)
$$

$$
\frac{1}{(x\pm 1)^2} = h^2 \mp 2h^3 + 3h^4 + o_{h\to 0}(h^4) \frac{1}{(x\pm 1)^3} = h^3 \mp 3h^4 + o_{h\to 0}(h^4)
$$

Le développement limité en  $h = 1/x$  de la fraction initiale a des coefficients nuls jusqu'à l'ordre 7 ; les coefficients de l'autre membresont obtenus à partir de ceux de  $(x \pm 1)^{-k}$  pour  $k \in \{1 \cdots 4\}$ , et la dernière équation correspond au calcul de*<sup>R</sup>*(0) ; la parité de lafraction rationnelle *R* se retrouve dans les coefficients de  $h^{2p+1}$ , et le système obtenu se résout ainsi :

$$
a_1 + b_1 = 0 \qquad \text{coefficient de } h
$$
  
\n
$$
a_1 - b_1 + a_2 + b_2 = 0 \qquad \text{coefficient de } h^2
$$
  
\n
$$
a_1 - b_1 + 3a_2 + 3b_2 + 3a_3 - 3b_3 + a_4 + b_4 = 0 \qquad \text{coefficient de } h^3
$$
  
\n
$$
a_1 - b_1 + 3a_2 + 3b_2 + 3a_3 - 3b_3 + a_4 + b_4 = 0 \qquad \text{coefficient de } h^4
$$
  
\n
$$
-a_1 + b_1 + a_2 + b_2 - a_3 + b_3 + a_4 + b_4 = 32 \qquad \text{correspond à } R(0)
$$
  
\n
$$
a_1 = -b_1 \qquad a_2 = b_2 \qquad a_3 = -b_3 \qquad a_4 = b_4 \qquad \text{par partité}
$$
  
\n
$$
\left\{ \begin{array}{c} a_1 + a_2 = 0 \\ a_1 + 3a_2 + 3a_3 = -2 \\ a_1 + a_2 - a_3 = 14 \end{array} \right\} \left\{ \begin{array}{c} 2a_2 + 3a_3 = -2 \\ 2a_2 - a_3 = 14 \end{array} \right\} \left\{ \begin{array}{c} -b_1 = a_1 = -5 \\ b_2 = a_2 = 5 \\ -b_3 = a_3 = -4 \\ b_4 = a_4 = 2 \end{array} \right.
$$
  
\n
$$
\frac{32}{(X^2 - 1)^4} = \frac{-5}{X - 1} + \frac{5}{(X - 1)^2} + \frac{-4}{(X - 1)^3} + \frac{2}{(X - 1)^4}
$$
  
\n
$$
+ \frac{5}{X + 1} + \frac{5}{(X + 1)^2} + \frac{4}{(X + 1)^3} + \frac{2}{(X + 1)^4}
$$

## **Cas des fractions paramétrées**

∗ La méthode de décomposition en éléments simples de tels fractions paramétrées reprend les principes généraux de ce chapitre même si les coefficients ne sont pas numériquement déterminés.

◮*>* Décomposition de la fraction suivante :

$$
\frac{n!}{\prod_{k=0}^{n}(X-k)} = \sum_{k=0}^{n} \frac{a_k}{X-k}
$$

⊲*>* Ce premier exemple applique les méthodes usuelles de produit par  $X - m$  avec  $0 \le m \le n$ :

$$
R(X) = \frac{n!}{\prod_{k=0}^{n} (X - k)} = \sum_{k=0}^{n} \frac{a_k}{X - k}
$$
  
\n
$$
(X - m)R(X) = \frac{n!(X - a_m)}{\prod_{k=0}^{n} (X - k)} = \frac{n!}{\prod_{\substack{0 \le k \le n \\ k \ne m}} (X - k)}
$$
  
\n
$$
a_m = \frac{n!}{\prod_{\substack{0 \le k \le n \\ k \ne m}} (m - k)} = \frac{1}{m(m - 1) \cdots 2 \cdot 1 \cdot (-1)(-2) \cdots (m - n)}
$$
  
\n
$$
= \frac{\binom{k}{1} n^{n-m} n!}{m! (n - m)!} = (-1)^{n-m} \binom{n}{m}
$$
  
\n
$$
\frac{n!}{\prod_{k=0}^{n} (X - k)} = \sum_{k=0}^{n} \frac{(-1)^{n-k} \binom{n}{k}}{X - k}
$$

 $>$  Décomposition dans ℂ et dans ℝ de la fraction  $\frac{n}{X^2(X^n - 1)}$ .

 ⊲*>* Les coefficients des pôles simples associés aux racines complexes de l'unité*ωm* de cette fraction rationnelle peuvent être obtenus par multiplication par  $X - \omega_m$  et exploitent le produit remarquable  $X^n$  $X^n - 1 = X^n - \omega_m^n$ :

$$
R(X) = \frac{n}{X^2(X^n - 1)} = \frac{b_1}{X} + \frac{b_2}{X^2} + \sum_{k=0}^{n-1} \frac{a_k}{X - \omega_k}
$$
  
\n
$$
X^2R(X) = \frac{n}{(X^n - 1)} \qquad \omega_m = e^{2 \operatorname{im} \pi/n} \qquad b_2 = \frac{n}{-1} = -n
$$
  
\n
$$
R(X) + \frac{n}{X^2} = \frac{n + n(X^n - 1)}{X^2(X^n - 1)} = \frac{nX^n}{X^2(X^n - 1)} = \frac{nX^{n-2}}{X^n - 1} \qquad b_1 = 0
$$
  
\n
$$
(X - \omega_m)R(X) = \frac{n(X - \omega_m)}{X^2(X^n - 1)} = \frac{n(X - \omega_m)}{X^2(X^n - \omega_m^2)} = \frac{n}{X^2 \sum_{k=0}^{n-1} X^k \omega_m^{n-k-1}}
$$
  
\n
$$
a_m = \frac{n}{\omega_m^2 \sum_{k=0}^{n-1} \omega_m^k \omega_m^{n-k-1}} = \frac{n}{\omega_m^2 n \omega_m^{n-1}} = \frac{1}{\omega_m} = \omega_{-m}
$$
  
\n
$$
\frac{n}{X^2(X^n - 1)} = \frac{-n}{X^2} + \sum_{k=0}^{n-1} \frac{\omega_{-k}}{X - \omega_k}
$$

 $\gg$  La méthode de dérivation du dénominateur aboutit aussi :

$$
= \frac{A(\omega_m)}{B'(\omega_m)} = \frac{n}{(n+2)\omega_m^{n+1} - 2\omega_m} = \frac{n}{n\omega_m} = \omega_{-m}
$$

$$
a_m = \frac{n}{\omega_m^2 n \omega_m^{n-1}} = \frac{1}{\omega_m} = \omega_{-m} \qquad A(X) = n \qquad B(X) = X^2(X^n - 1)
$$

 $\gg$  La décomposition sur  $\mathbb{R}(X)$  de la fraction précédente est obtenue en regroupant les racines conjuguées  $\omega_m$  et  $\overline{\omega_m}=\omega_{-m}=\omega_{n-m}\,;$  elle dépend de la parité de n noté  $n = 2p$  ou  $n = 2p + 1$  avec  $p \in \mathbb{N}$ , car selon les cas $-1$  est ou n'est pas un pôle de la fraction :

$$
\frac{2p}{X^2(X^{2p} - 1)} = \frac{-2p}{X^2} + \frac{1}{X - 1} + \frac{-1}{X - 1} + \sum_{k=1}^{p-1} \frac{\omega_{-k}}{X - \omega_k} + \frac{\omega_k}{X - \omega_{-k}}
$$

$$
= \frac{-2p}{X^2} + \frac{1}{X - 1} + \frac{-1}{X - 1} + \sum_{k=1}^{p-1} \frac{2\left(\cos\left(\frac{k\pi}{p}\right)X - \cos\left(\frac{2k\pi}{p}\right)\right)}{X^2 - 2\cos\left(\frac{k\pi}{p}\right)X + 1}
$$

$$
\frac{2p + 1}{X^2(X^{2p+1} - 1)} = \frac{-2p - 1}{X^2} + \frac{1}{X - 1} + \sum_{k=1}^{p} \frac{\omega_{-k}}{X - \omega_k} + \frac{\omega_k}{X - \omega_{-k}}
$$

$$
= \frac{-2p - 1}{X^2} + \frac{1}{X - 1} + \sum_{k=1}^{p} \frac{2\left(\cos\left(\frac{2k\pi}{2p+1}\right)X - \cos\left(\frac{4k\pi}{2p+1}\right)\right)}{X^2 - 2\cos\left(\frac{2k\pi}{2p+1}\right)X + 1}
$$

 $23\,$